## SAP ABAP table ESH S\_OM\_CHGD\_DATA\_DPRVD {Changed data DPRVD}

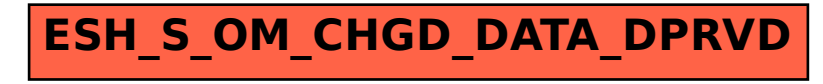